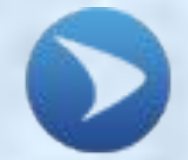

**СЕВАСТОПОЛЬСКИЙ ГОСУДАРСТВЕННЫЙ УНИВЕРСИТЕТ**

**Кафедра «ВОЗОБНОВЛЯЕМЫЕ ИСТОЧНИКИ ЭНЕРГИИ И ЭЛЕКТРИЧЕСКИЕ СИСТЕМЫ И СЕТИ»**

**Дисциплина: «Автоматизированный электрический привод»**

**Практическое занятие № 1:**

Расчет пусковых резисторов для электродвигателей постоянного тока

> **Доцент кафедры к. т. н. ГОРПИНЧЕНКО Александр Владимирович**

## **ВОПРОСЫ** 1

1) Расчет пусковых резисторов для электродвигателей постоянного тока параллельного возбуждения.

2) Расчет пусковых резисторов для электродвигателей постоянного тока смешанного возбуждения

## **ЛИТЕРАТУРА**

1. М.Г.Чиликин, А.С.Сандлер «Общий курс электропривода». М.: Энергоиздат, 1981 г.

2. Электротехнический справочник. Под редакцией П.Г. Грудинского и др. том 2. – М.: Издательство МЭИ, 2003 г.

**1. Расчет пусковых резисторов для электродвигателей** 2 **постоянного тока параллельного возбуждения.**

 Ток якоря двигателя определяется выражением:  $I_a = \frac{U - E}{R_a}$ , (1) где *U* –напряжение, подводимое к якорю, *Е* – ЭДС обмотки якоря, *R а* – сопротивление обмотки якоря. Так как при пуске угловая скорость вращения якоря *Ω*=0, то и

$$
E = k \cdot \Phi \cdot \mathcal{Q} = 0. \tag{2}
$$

 Здесь *k* – коэффициент пропорциональности,  *Ф* – магнитный поток возбуждения ЭД.

Значение пускового тока ЭД  $I_{nyck} = \frac{U}{R}$ йствительно будет большим

в виду малости сопротивления обмотки якоря  $R_a$  (в зависимости от мощности ЭД становит десятые, сотые доли Ома).

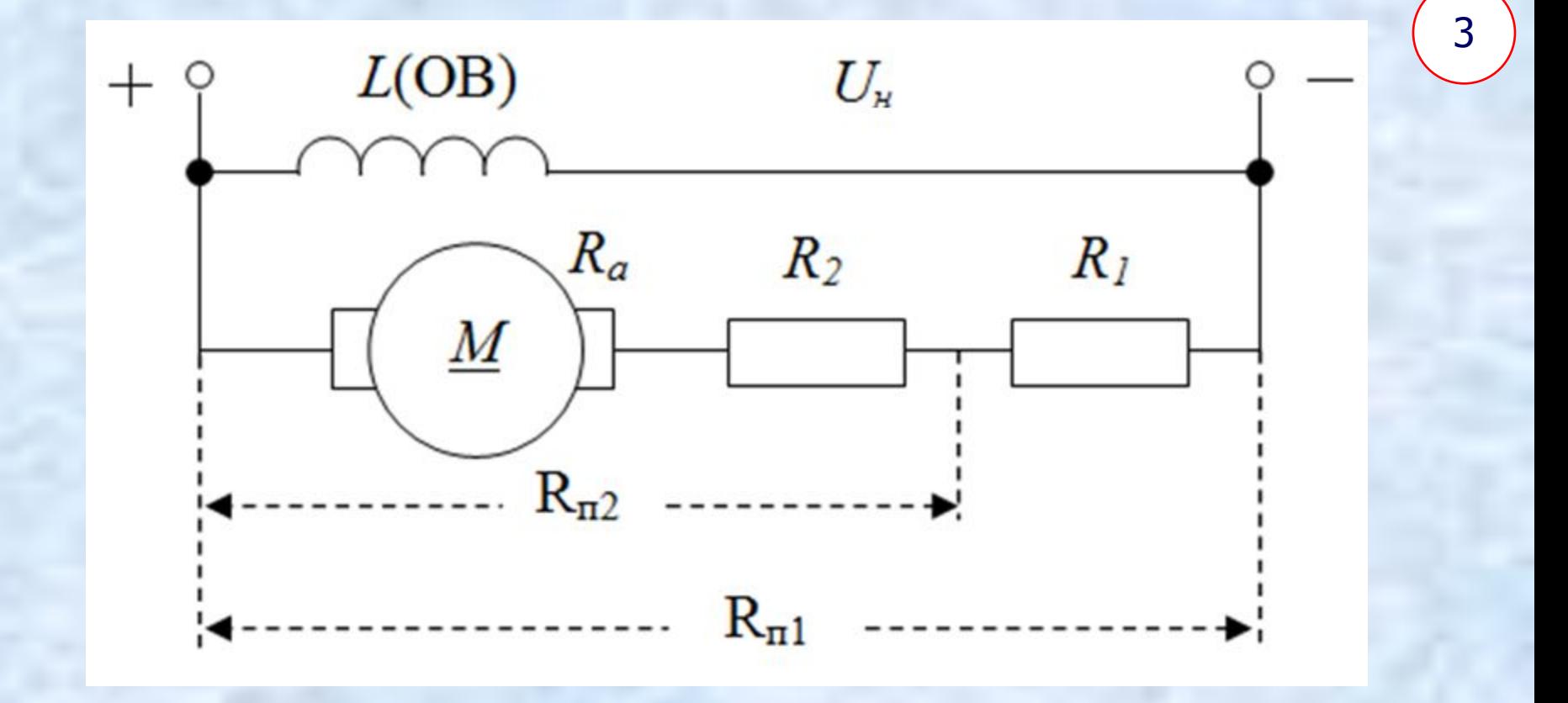

Рис. 1. Электрическая схема включения пускового резистора.

Число ступеней z пускового резистора при пуске ЭД постоянного тока берут следующим:  $P \le 10$  кВт - 1...2 ступени;  $10$ кВт  $\leq P \leq 30$  кВт – 2..3 ступени;  $P \geq 30$  кВт – 3...4 ступени.

Расчет пусковых резисторов для ЭД параллельного возбуждения выполняются в следующем порядке:

1. Выбирается величина тока переключения (минимальный пусковой ток при котором производится шунтирование ступеней пускового резистора).

Ток переключения должен на 20…50% быть больше тока статической нагрузки  $I_c = I_u$ , чтобы обеспечить «энергичный» разгон ЭД.  $I_2 = (1, 2...1, 5) I_u$ *н*  $(3)$ 2. Определяется максимальный пусковой ток по выражению

$$
I_1 = I_2 \cdot z_{\uparrow} \sqrt{\frac{U_{\mu}}{I_2 R_a}} \,. \tag{4}
$$

3. Производится проверка коммутационных возможностей ЭД. Кратность максимального пускового тока по отношению к номинальному его значению должна находиться в пределах:

$$
\frac{I_1}{I_n} \leq (2...2.5) \quad \text{.}
$$

4. Рассчитывается и строится естественная 5 электромеханическая характеристика ЭД (ЭМХ) . ЭМХ строим по двум точкам:  $(Q_{_{\theta}}, 0)$  и  $(Q_{_{\mu}}, I_{_{\mu}})$ . Скорость идеального хода  $\Omega_{0}^{\vphantom{\dagger}}$  определяется из аналитического выражения электромеханической характеристики для номинального режима:  $\overline{I}$ 

$$
\Omega_{\mu} = \frac{U_{\mu}}{\kappa \Phi} - \frac{K_a}{\kappa \Phi} I_{\mu}
$$
 (5)

$$
\Omega_0 = \frac{U_{\mu}}{(k\Phi)}
$$
  

$$
\kappa \Phi = \frac{U_{\mu} - I_{\mu} R_a}{\Omega} \qquad , \qquad (7)
$$

$$
\Omega_0 = \frac{U_{\mu}}{U_{\mu} - I_{\mu}R_a} \Omega_{\mu} \qquad [1/c]. (8)
$$

Номинальное значение скорости вращения ЭД определяется по формуле:

$$
\Omega_{\mu} = \frac{\pi \cdot n_{\mu}}{30} \tag{9}
$$

## 5. Производится построение нормальной пусковой диаграммы ЭД.

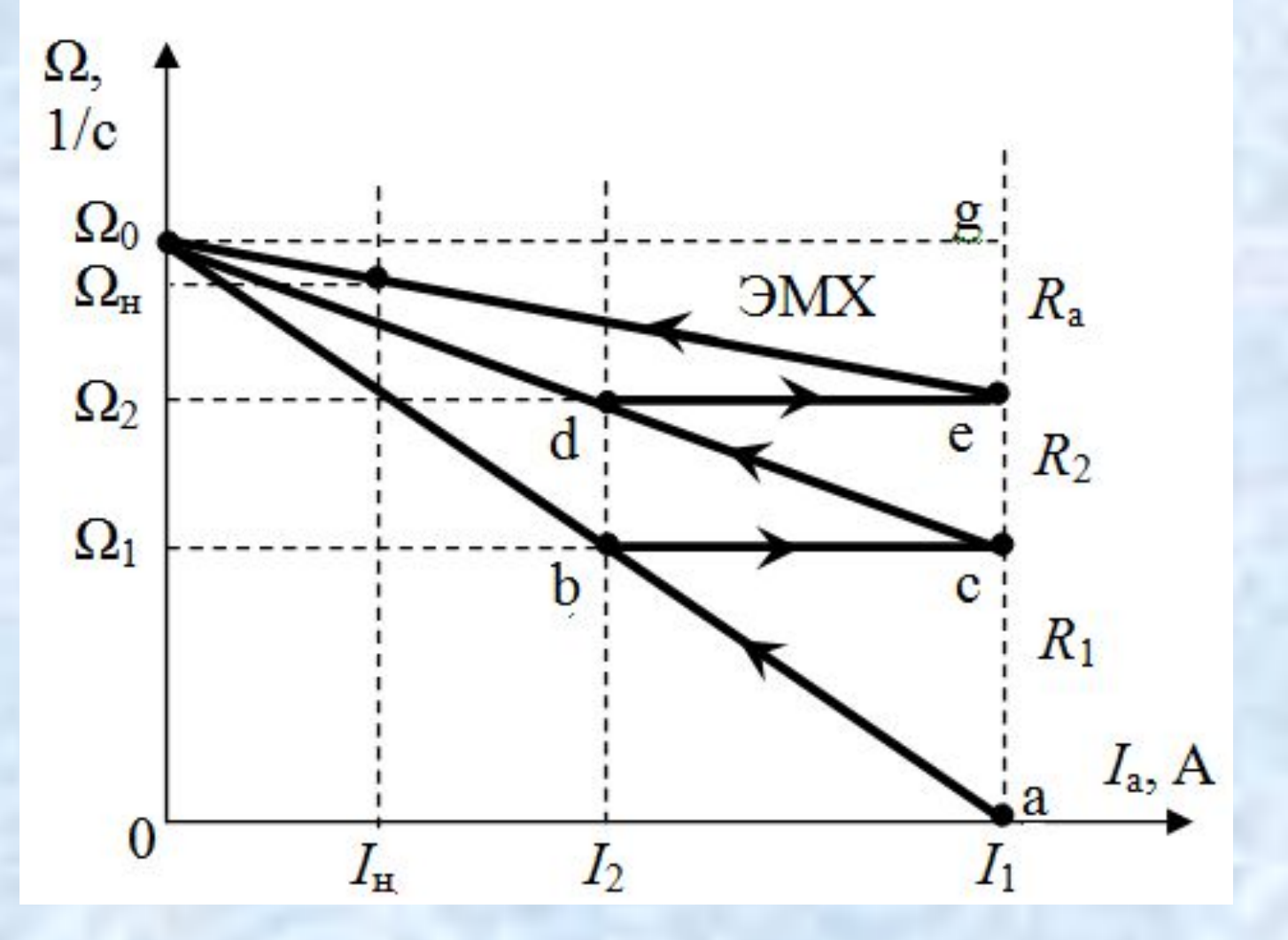

Рис. 2 Пусковая диаграмма ЭД.

6. Из графического построения пусковой диаграммы определяются сопротивления каждой ступени пускового резистора.

На пусковой диаграмме отрезки вертикали, проведенной через точку (*а*), заключенные между искусственными характеристиками, соответствуют в определенном масштабе ступенями пускового резистора в Омах.

1) 
$$
\Omega_2 = \Omega_0 - \frac{I_1 R_a}{\kappa \Phi}
$$
,  $\Omega_0 - \Omega_2 = \kappa' R_a$ ,  $\overline{eg} = \frac{R_a}{m_R}$ 

2) 
$$
\Omega_1 = \Omega_0 - \frac{I_1(R_a + R_2)}{\kappa \Phi}
$$
,  $\Omega_0 - \Omega_1 = \kappa'(R_a + R_2)$ ,  $\overline{cg} = \frac{R_a + R_2}{m_R}$ 

3) 
$$
0 = \Omega_0 - \frac{I_1(R_a + R_1 + R_2)}{\kappa \Phi}
$$
,  $\Omega_0 = \kappa'(R_a + R_1 + R_2)$ ,  $\overline{ag} = \frac{R_a + R_1 + R_2}{m_R}$ 

Масштаб сопротивлений резисторов находится из условия, что вертикаль соответствует полному пусковому сопротивлению ЭД.  $(R_a + \Sigma R_{\overline{H}i}),$  T.e.  $m_R = \frac{R_a + R_1 + R_2}{\overline{a}\overline{\sigma}}$ . Tak kak  $I_1 = \frac{U_{\mu}}{R_a + R_1 + R_2}$ , to  $R_a + R_1 + R_2 = \frac{U_{\mu}}{I_1}$   $M$  $m_R = \frac{U_{\mu}}{I_{\nu} \overline{q} \overline{q}} \quad . \tag{10}$ 

8

Сопротивления ступеней пускового резистора определяются по выражениям:

 $R_1 = m_R \overline{a} \overline{c}$ , [Om],  $R_2 = m_R \overline{c} \overline{e}$ , [Om]. (11)

**Расчет пускового резистора для двигателя:** ЭД ДПМ31 при зашунтированной последовательной обмотке.

В режиме ПВ=25%,  $P_{\mu}$ =12 кВт, I<sub>n</sub>=65A, n<sub>H</sub>=1310 об/мин,  $U_{\text{H}}$ =220B, R<sub>a</sub>=1,9 O<sub>M</sub>.

**2. Расчет пусковых резисторов для электродвигателей (ЭД) постоянного тока смешанного возбуждения.**

Алгоритм расчета пусковых резисторов для ЭД смешанного возбуждения осуществляется следующей последовательности : 1. Производится построение ЭМХ используя универсальные характеристики *υ*=*f*(*i*) соответствующих серии электродвигателей [2].v

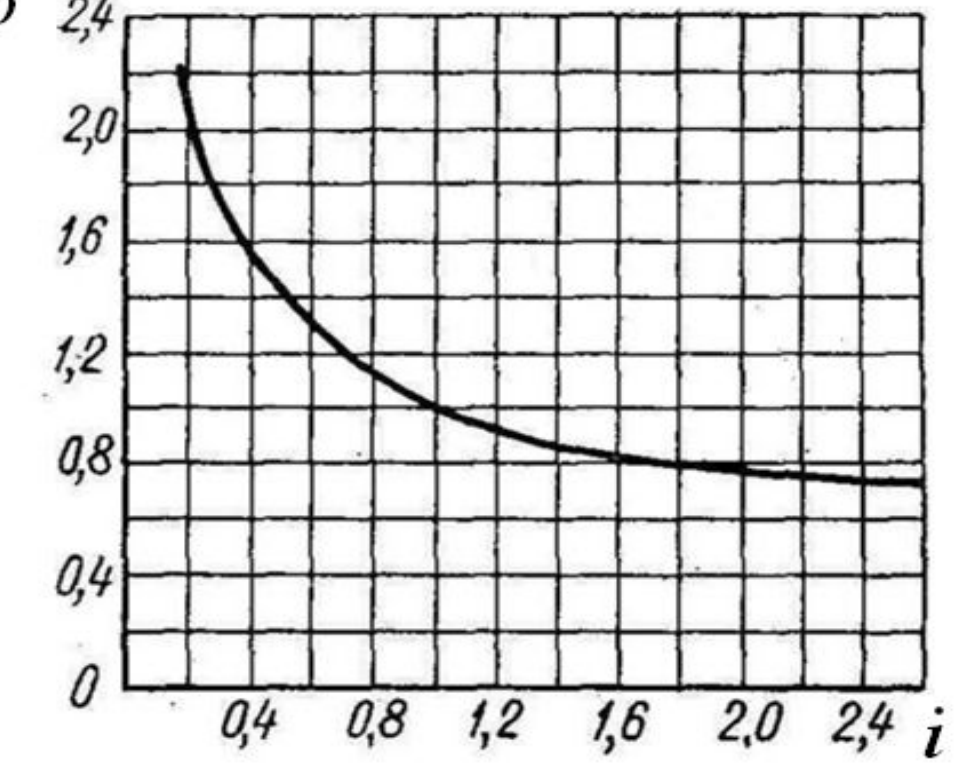

9

 За базисные единицы принимаются номинальные данные ЭД: *I<sub>н</sub>*,  $\Omega_{\mu}$ . *н* Тогда *I* = *iI н* [A];  $\Omega = v \Omega_{\mu}$  [1/c], где  $\Omega_{\mu} = \frac{\mu \cdot n_{\mu}}{20}$  (12)

Значениями относительного тока двигателя задаются значения относительной частоты вращения ЭД, определяются графическим путем из универсальных характеристик.

Результаты вычислений по формулам (12) сводятся в таблицу.

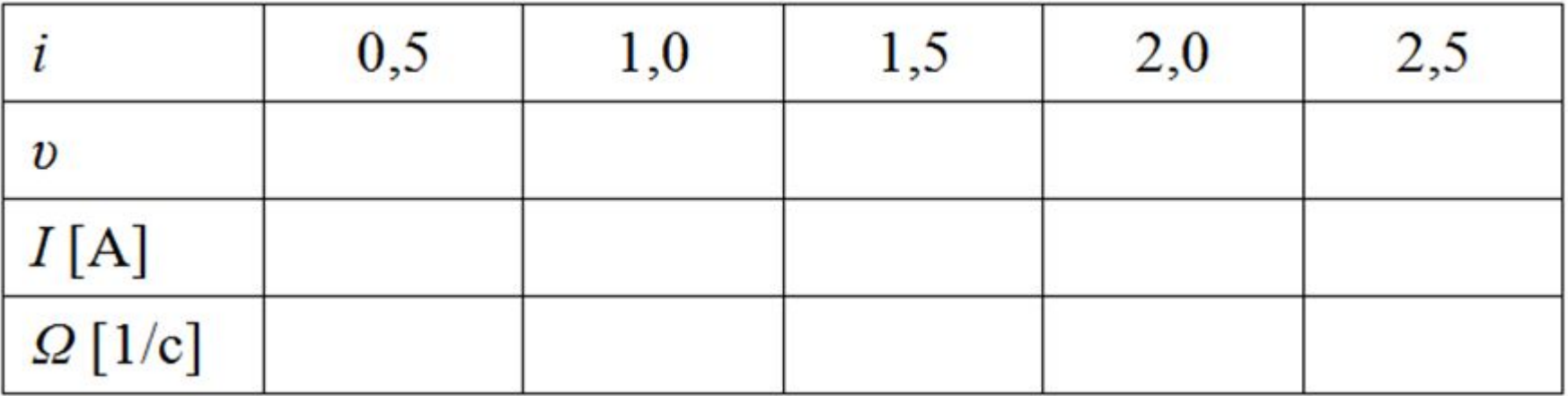

По данным таблицы производится построение ЭМХ (рис. 1).

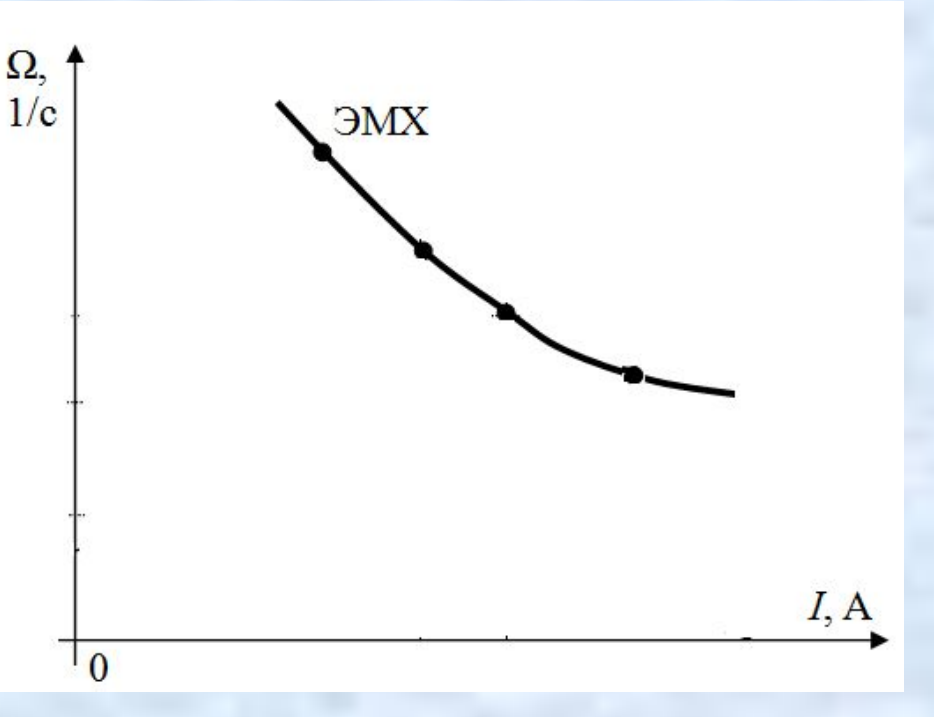

1

1

## Рис. 1.

2. Определяется внутреннее сопротивление двигателя.

**R**  $g = R_a + R_{co}$  $(13)$ где *R co*  - сопротивление последовательной обмотки возбуждения.

3. Выбираются значения наибольшего пускового тока  $I_1$  и тока переключения ступеней  $I_2$ :  $I_1 = (2...2,7) I_{\mu}$ ,  $I_2 = (1,2...1,5) I_{\mu}$  $(14)$ 

 4. Производятся графические построения линий постоянства наибольшего пускового тока и тока переключения ступеней пускового резистора.

Во втором квадранте в осях Ω, *R* проводится вертикаль в точку с абсциссой –  $R_{g}$  и строятся прямые АВ (линия постоянства тока  $I_{1}$ ) и СД (линия постоянства тока переключения *I*<sub>2</sub>), для чего рассчитываются абсциссы точек А и С по формулам:

$$
R_{I} = \frac{U_{\mu}}{I_{1}}, \quad R_{II} = \frac{U_{\mu}}{I_{2}} \tag{15}
$$

1

2

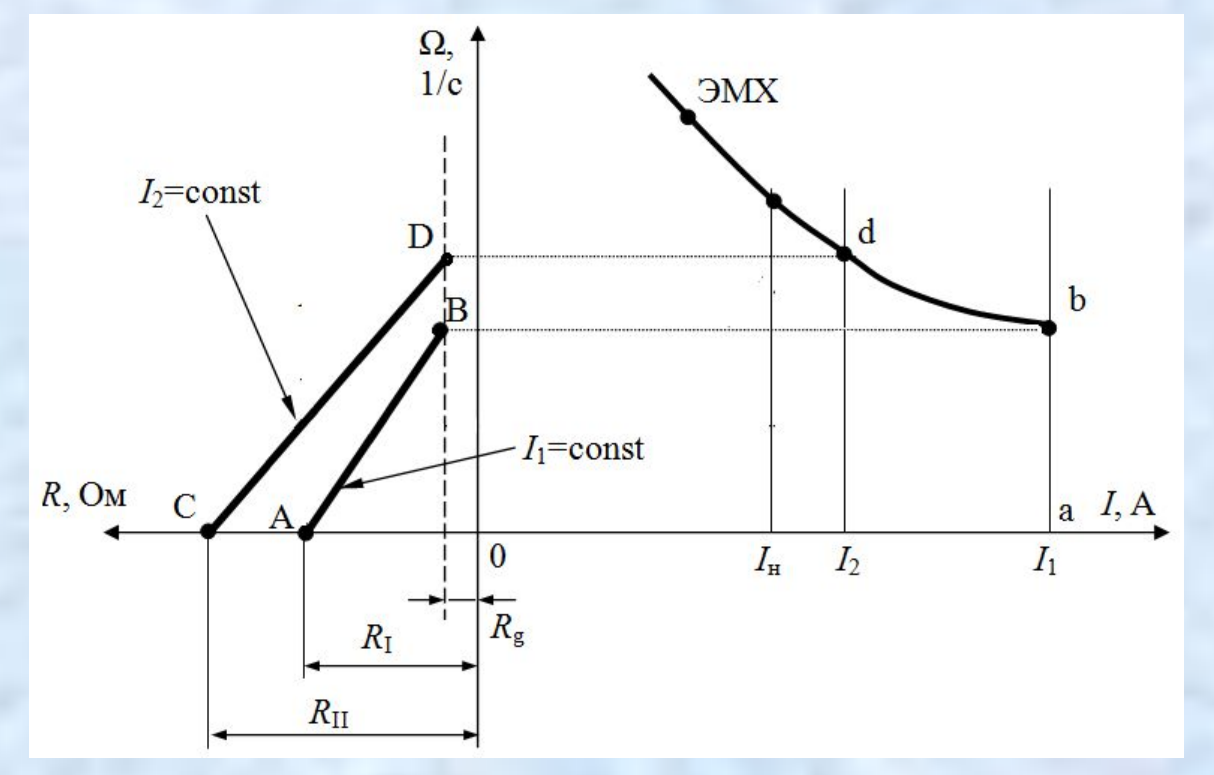

5. Из графического построения определяются величины сопротивлений ступеней пускового резистора.

1

3

 Горизонтальные отрезки, заключенные между линиями токов, дадут в выбранном масштабе величины сопротивлений пускового резистора:

 $R_1 = m_R FG$ ,  $R_2 = m_R HB$ . Полное сопротивление пускового резистора в цепи якоря ЭД определяется как:  $R_{\overline{I}} = R_I + R_2$ . (16)

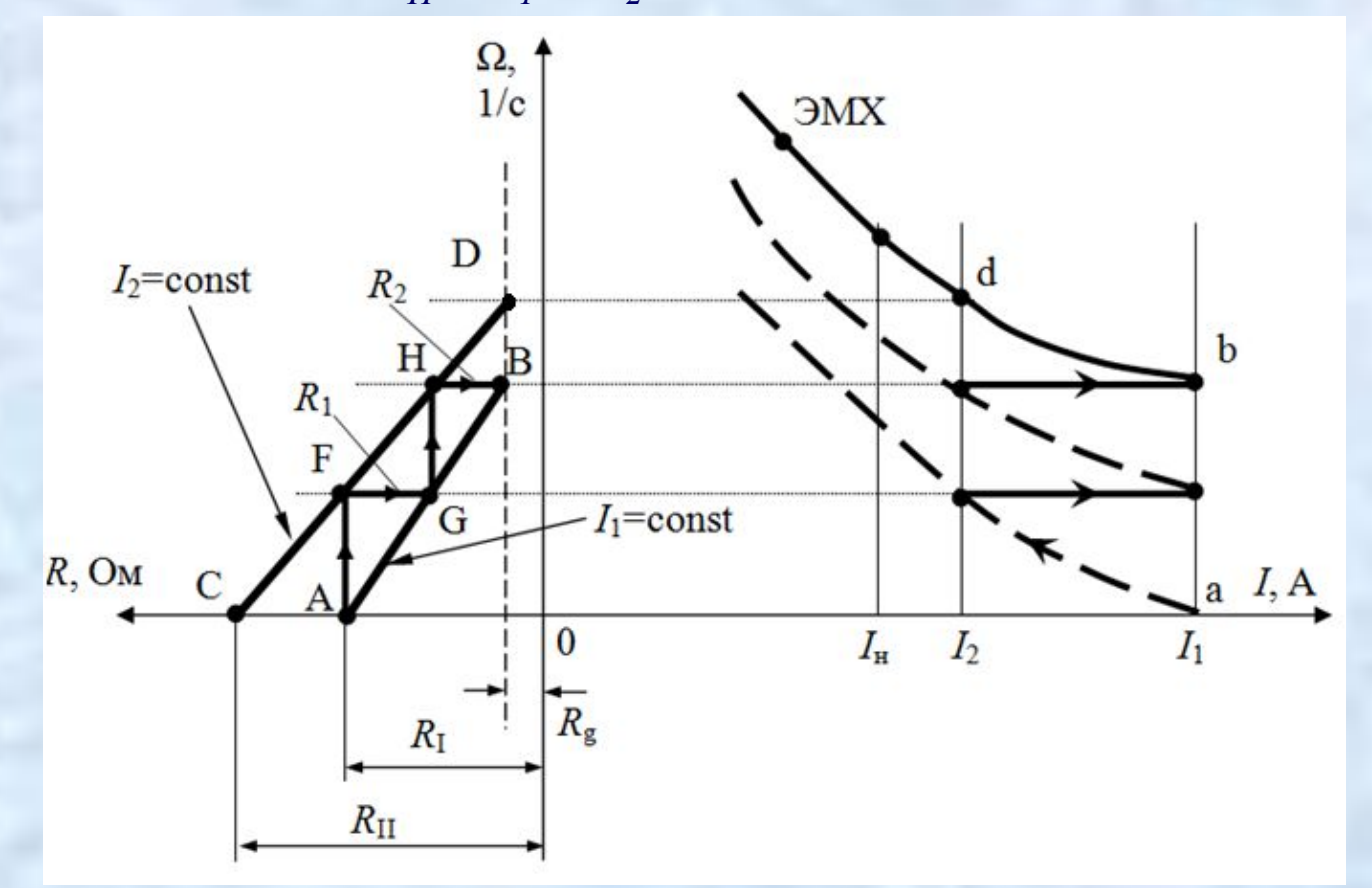

**Расчет пускового резистора для двигателя смешанного возбуждения:** ЭД ДПМ31 смешанного возбуждения.

В режиме ПВ=25%,  $P_{H}$ =12 кВт, I<sub>H</sub>=65A, n<sub>H</sub>=1310 об/мин, U<sub>H</sub>=220B,  $R_a=0,19$  Om,  $R_{co}=0,029$  Om.

1

4

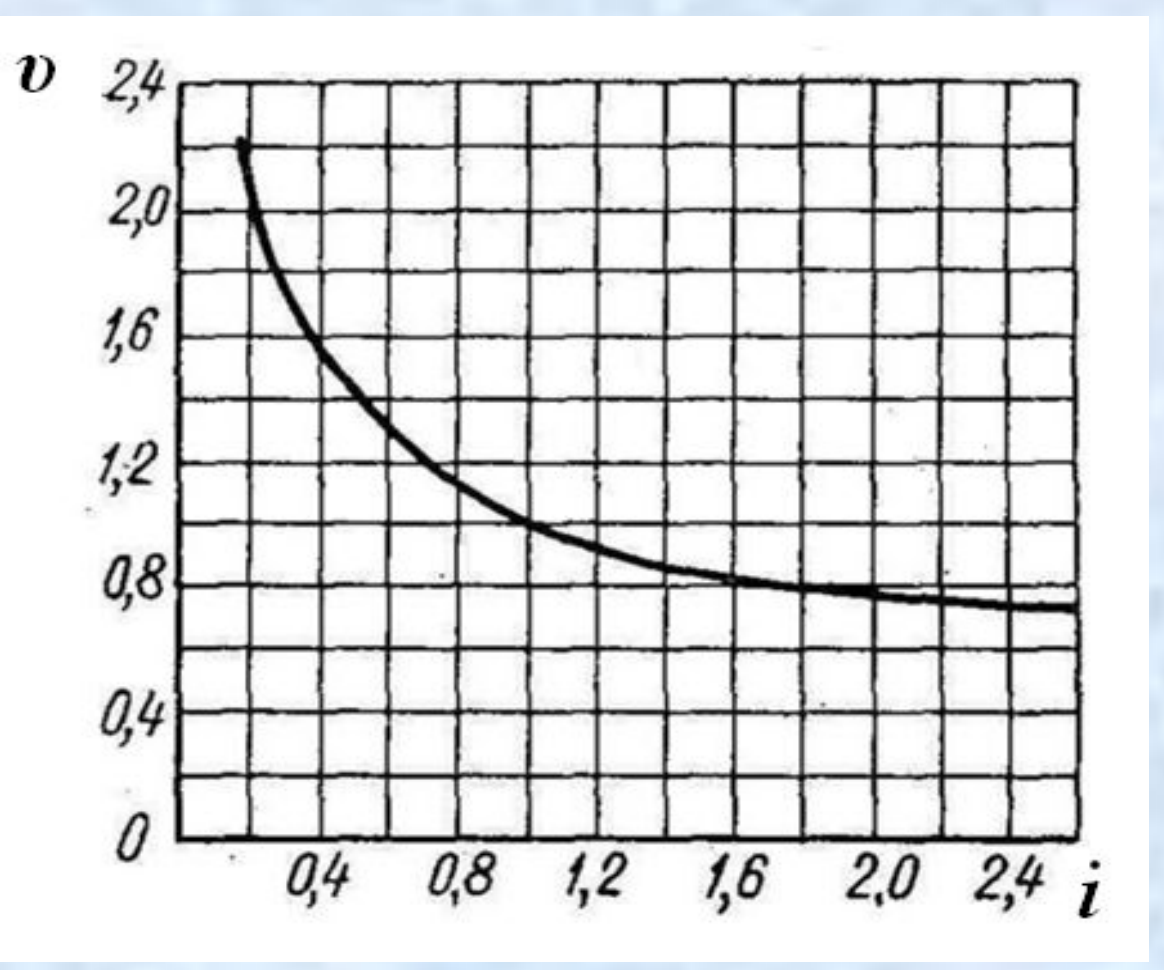